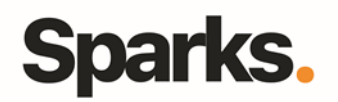

# Programme de formation **Illustrator**

## • **Objectifs**

La formation va vous permettre de connaître les techniques du dessin vectoriel, savoir intégrer des illustrations dans un montage PAO, réaliser des dessins et des graphiques, travailler la typographie et la mise en page, dessiner avec les calques.

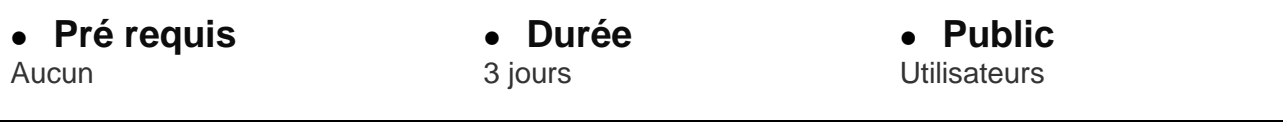

### •**Plan de formation**

**Initiation à la typographie avec Illustrator** Les familles de caractères L'association de caractères

#### **L'identité visuelle**

Le logo et la charte graphique La conception d'un en-tête

#### **Notions de base d'Illustrator**

Les images en pixels et en vecteurs L'impression et l'exportation Les effets de loupe et les règles Les repères et les grilles

#### **Les calques**

La superposition des tracés L'empilement des calques L'imbrication des calques

#### **Le dessin vectoriel**

Outils plume, crayon, pinceau Outils et filtres de rectification Fonction pathfinder Masques d'écrêtage Racés « transparents » Filtres et éléments vectoriels Outil forme de tache

#### **Les outils de transformation**

La transformation paramétrée Rotation, miroir, déformation

#### **La mise en couleurs**

96 Boulevard Vivier Merle F-69423 LYON Cedex 03 www.sparks-formation.com +33 (0)4 78 22 10 38 demande@sparks-formation.com Les définitions RVB et CMJN Les nuanciers (Pantone, Focoltone, web, etc.) Motifs, styles, etc.

#### **La transparence**

Les effets de transparence Transparence des dégradés Fusion, contour progressif et ombres

#### **Le texte**

Saisie, importation et correction Texte libre, curviligne et captif Outil pipette, vectorisation de texte

#### **Les éléments en pixels**

L'importation d'image en pixels, l'utilisation de modèles scannés La pixellisation d'éléments vectoriels

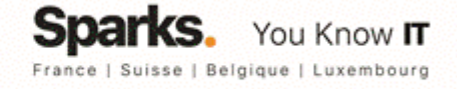